# Listen

### **Liste**

- Listen sind rekursive Datenstrukturen, die dazu dienen geordneteMengen von Elementen zu beschreiben.
- $\bullet$ ● Man kann sich Listen in Prolog als Behälter vorstellen, die Elementen verschiedener Typen behalten können.
- $\bullet$ • Die Reihenfolge, in der Behälter gefüllt werden, ist wichtig

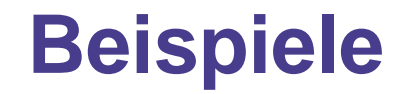

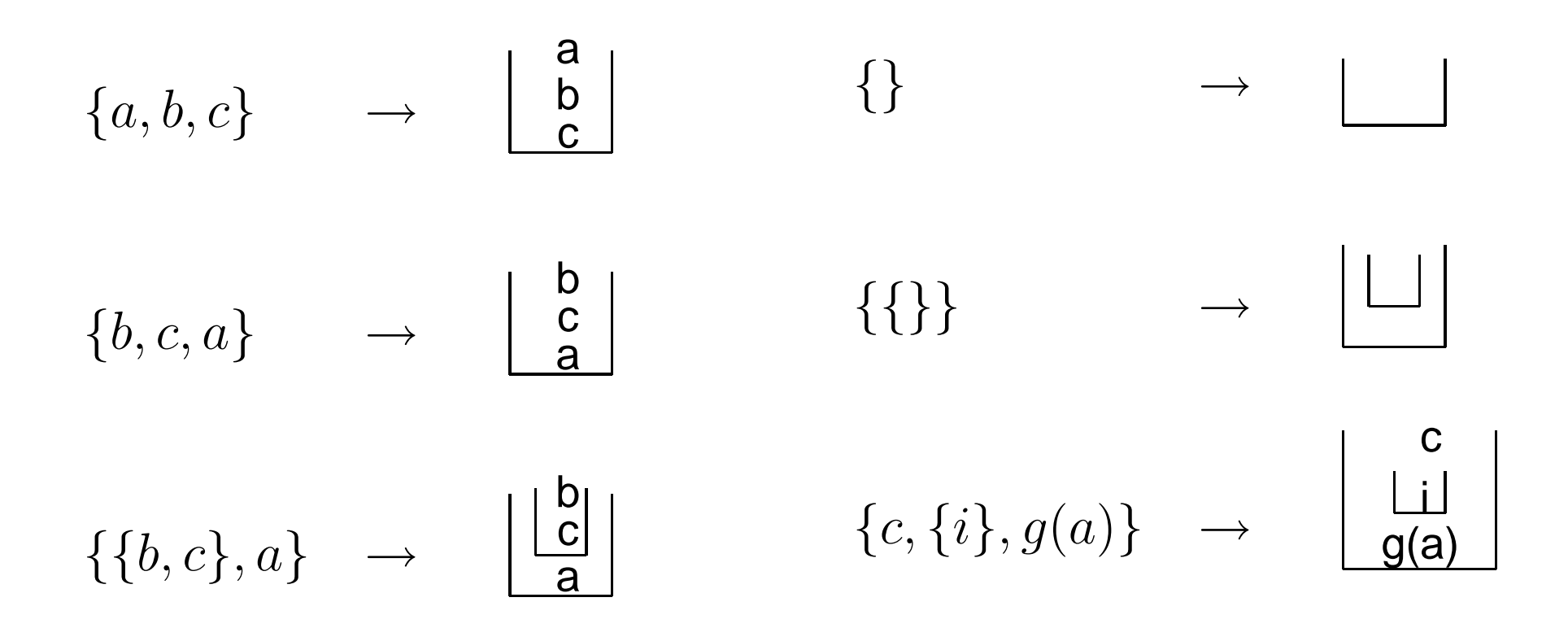

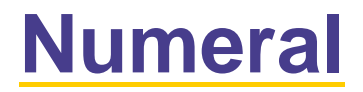

Die folgende rekursive Definition definiert eine natürliche Zahl:

- 1. 0 ist eine natürliche Zahl
- 2.  $\textsf{succ}(\mathsf{X})$  ist eine natürliche Zahl wenn  $\mathsf{X}$  eine natürliche Zahl ist

# **Definition von Liste**

Die folgende rekursive Definition definiert eine Liste in Prolog:

- 1. [] ist eine Liste
- 2. .(T,L) ist eine liste wenn L eine Liste ist und T ein belibiger Term
- T heisst *head* der Liste, L heisst *tail*.

### **Listen in Prolog**

/∗

Das Predikat **liste** implementiert die folgende rekursive Definition von Liste:

1. $\parallel$  ist eine Liste

2. .(T,L) iste eine Liste wenn <sup>L</sup> eine Liste ist ∗/

% Basisklausel

liste([]).

% Recursive Klausel

 $liste(. (T,L))$  :- liste(L).

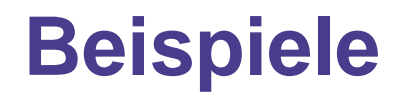

$$
\{a,b,c\} \rightarrow .(a, .(b, .(c, [])))
$$
  

$$
\{a \{b,c\}\} \rightarrow .(a, .(. (b, .(c,[]))),[]))
$$
  

$$
\{\}\rightarrow []
$$
  

$$
\{c,\{i\},g(a)\} \rightarrow .(c, .(. (i, []), .(g(a),[])))
$$

### **Listen als Bäume**

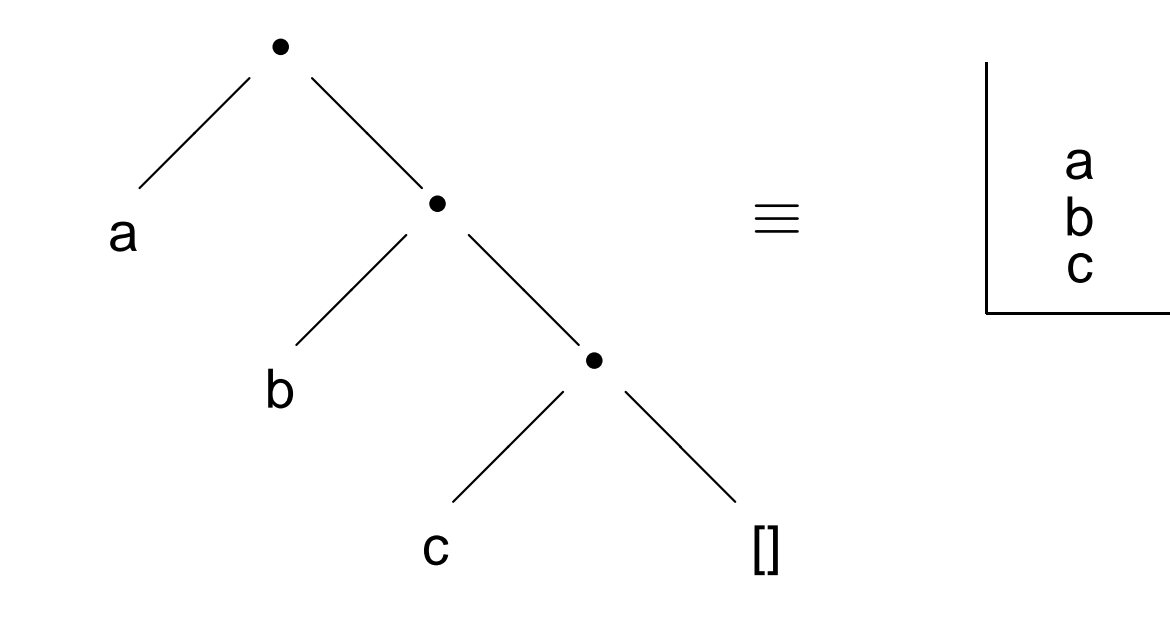

### **Länge einer Liste**

/∗

Das Predikat **count length** implementiert die folgende rekursive Definition von Länge (||) einer Liste:

```
1. ||| = 0
```

```
2. |(T,L)| = 1 + |L|
```
∗/

```
% Basisklausel
```
count length([],0).

```
% Recursive Klausel
```
count length(.(T,L), succ(X)) :- count length(L,X).

```
Studenten = { martin, anna, hans\}In Prolog:
```
Studenten = .(martin, .(anna, .(hans,  $[]$ ))).

 $Studenten = {$  martin, anna, hans $\}$ In Prolog: Studenten = .(martin, .(anna, .(hans, []))).

0. count\_length(Studenten,N).

In Prolog:

Studenten =  $(martin, (anna, (hans, [])))$ .

- 0. count\_length(Studenten,N).
- 1. count\_length(.(martin, .(anna, .(hans, []))), N).

In Prolog:

Studenten =  $(martin, (anna, (hans, [])))$ .

- 0. count\_length(Studenten,N).
- 1. count\_length(.(martin, .(anna, .(hans, []))), N).
- 2.  $N = 1 + I1 = succ(II)$

In Prolog:

```
Studenten = .(martin, .(anna, .(hans, []))).
```
- 0. count\_length(Studenten,N).
- 1. count length(.(martin, .(anna, .(hans, []))), N).

2. 
$$
N = 1 + I1 = succ(11)
$$

3. count length(.(anna, .(hans, [])), I1).

In Prolog:

Studenten = .(martin, .(anna, .(hans,  $[]$ ))).

- 0. count\_length(Studenten,N).
- 1. count length(.(martin, .(anna, .(hans, []))), N).

2. 
$$
N = 1 + I1 = succ(II)
$$

3. count length(.(anna, .(hans, [])), I1).

4. 
$$
II = 1 + I2 = succ(I2)
$$

In Prolog:

Studenten = .(martin, .(anna, .(hans,  $[]$ ))).

- 0. count\_length(Studenten,N).
- 1. count length(.(martin, .(anna, .(hans, []))), N).

2. 
$$
N = 1 + I1 = succ(II)
$$

3. count length(.(anna, .(hans, [])), I1).

4. 
$$
II = 1 + I2 = succ(I2)
$$

In Prolog:

```
Studenten = .(martin, .(anna, .(hans, []))).
```
- 0. count\_length(Studenten,N).
- 1. count length(.(martin, .(anna, .(hans, []))), N).

2. 
$$
N = 1 + I1 = succ(II)
$$

3. count length(.(anna, .(hans, [])), I1).

4. 
$$
II = 1 + I2 = succ(I2)
$$

- 5. count length(.(hans, []), I2).
- 6.  $I2 = 1 + I3 = succ(I3)$

In Prolog:

```
Studenten = .(martin, .(anna, .(hans, []))).
```
- 0. count\_length(Studenten,N).
- 1. count length(.(martin, .(anna, .(hans, []))), N).

2. 
$$
N = 1 + I1 = succ(II)
$$

3. count length(.(anna, .(hans, [])), I1).

4. 
$$
II = 1 + I2 = succ(I2)
$$

5. count length(.(hans, []), I2).

$$
6. \quad I2 = 1 + I3 = succ(I3)
$$

7. count length([], I3)

In Prolog:

Studenten = .(martin, .(anna, .(hans,  $[]$ ))).

- 0. count\_length(Studenten,N).
- 1. count length(.(martin, .(anna, .(hans, []))), N).

2. 
$$
N = 1 + I1 = succ(II)
$$

3. count length(.(anna, .(hans, [])), I1).

4. 
$$
II = 1 + I2 = succ(I2)
$$

$$
6. I2 = 1 + I3 = succ(I3)
$$

- 7. count length([], I3)
- 8. count\_length([], 0).

In Prolog:

Studenten = .(martin, .(anna, .(hans,  $[]$ ))).

```
0. count_length(Studenten,N).
```
1. count length(.(martin, .(anna, .(hans, []))), N).

2. 
$$
N = 1 + I1 = succ(11)
$$

3. count length(.(anna, .(hans, [])), I1).

4. 
$$
II = 1 + I2 = succ(I2)
$$

$$
6. \quad I2 = 1 + I3 = succ(I3)
$$

- 7. count length([], I3)
- 8. count\_length([], 0).
- 9.  $I3 = 0$

In Prolog:

```
Studenten = .(martin, .(anna, .(hans, []))).
```

```
0. count_length(Studenten,N).
```
1. count length(.(martin, .(anna, .(hans, []))), N).

2. 
$$
N = 1 + I1 = succ(II)
$$

3. count length(.(anna, .(hans, [])), I1).

4. 
$$
II = 1 + I2 = succ(I2)
$$

$$
6. \quad I2 = 1 + I3 = succ(I3)
$$

- 7. count length([], I3)
- 8. count\_length([], 0).
- 9.  $I3 = 0$
- $10.$   $I2 = 1$

In Prolog:

```
Studenten = .(martin, .(anna, .(hans, []))).
```

```
0. count_length(Studenten,N).
```
1. count length(.(martin, .(anna, .(hans, []))), N).

2. 
$$
N = 1 + I1 = succ(II)
$$

3. count length(.(anna, .(hans, [])), I1).

4. 
$$
II = 1 + I2 = succ(I2)
$$

5. count length(.(hans, []), I2).

$$
6. \quad I2 = 1 + I3 = succ(I3)
$$

- 7. count length([], I3)
- 8. count\_length([], 0).
- 9.  $I3 = 0$
- $10.$   $I2 = 1$

#### $11.$   $I1 = 2$

In Prolog:

```
Studenten = .(martin, .(anna, .(hans, []))).
```

```
0. count_length(Studenten,N).
```
1. count length(.(martin, .(anna, .(hans, []))), N).

2. 
$$
N = 1 + I1 = succ(II)
$$

3. count length(.(anna, .(hans, [])), I1).

4. 
$$
II = 1 + I2 = succ(I2)
$$

$$
6. \quad I2 = 1 + I3 = succ(I3)
$$

- 7. count length([], I3)
- 8. count\_length([], 0).
- 9.  $I3 = 0$
- $10.$   $I2 = 1$
- $11.$   $I1 = 2$

$$
12. \quad N = 3
$$

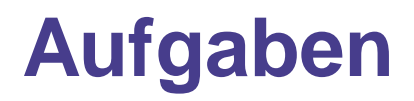

- 1. Definiere ein Predikat **longer than/2**, das als Argumente zwei Listen nimmt und entscheidet ob die erste länger als die zweite ist. (Tipp: ahnlich wie ¨ **greater than**)
- 2. Definiere ein Predikat **append/3**, das drei Listen als Argumentenimmt und die Konkatenation der ersten zwei Listen in dem drittenArgument speichert. Zum Beispiel bei der Anfrage?- append(.(a,.(b,[])),.(1,.(2,[])),X) soll Prolog soll  $X = .(a, .(b, .(1, .(2, []))))$  antworten. (Tipp: ähnlich wie **add**)
- 3. Definiere ein Predikat **member/2**, das als Argumente ein Term undeine Liste nimmt und testet ob der Term in der Liste enthalten ist.

### **Alternative Darstellung für Listen**

?-  $(a, (b, [])) = X$ .  $X = [a,b]$ 

Listen können in Prolog ähnlich wie Mengen geschrieben werden:  $[a,b,c,[1]]$ 

 $[1, 2, [student(hans), r], f, g(a), []]$  $\begin{bmatrix} 1 & 1 & 1 \end{bmatrix}$ 

 $[a,a,a]$ 

Prolog stellt eine benutzerfreundlichere Darstellung für Listen zur Verfügung, die wie folgt definiert ist:

1. [] ist eine Liste

2. [H|T] ist eine Liste wenn <sup>T</sup> eine Liste ist.

# **Zugriff auf Listen**

 $[a,b,c]=[X|T]$  $X = a$  $[g(a)] = [X|Y]$  $X = g(a)$ 

 $T = [b,c]$ 

 $Y = []$ 

 $[a,b,c] = [X,Y|T]$  $X = a$  $Y = b$  $T = [c]$ 

$$
\begin{bmatrix} \end{bmatrix} = [X|T]
$$
no

# **Die anonyme Variable \_**

- $\bullet$ • Jedes vorkommen dieser Variable ist unhabängig von den anderen Vorkommen, d.h jedes mal das diese Variable vorkommt wird si eneu instanziiert.
- Die Bindungen dieser Variable sind unsicthbar, d.h. sie werdennicht gespeichert und werden auch nicht von Prolog ausgegeben.

?- 
$$
f(a,b,c)=f(X,b,X)
$$
  
\n? -  $[a,b,c,d] = [H|T]$   
\nH = a  
\nT = [b,c,d]  
\n? -  $f(a,b,c)=f(0,b,-)$   
\nyes  
\n? -  $[a,b,c,d] = [H|0]$   
\nH = a

### **Member**

```
/∗
```

```
Das Predikat member/2 testet ob ein Objekt
sich in einer Liste befindet
∗/% Basisklausel
\mathsf{member}( \mathsf{X},\mathsf{[X|\_}]).% Recursive Klausel
member(X, [Y|T] :- member(X,T).
```
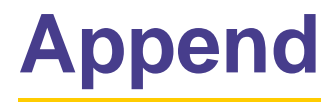

```
/∗Das Predikat append/3 konkateniert zwei
Listen∗/% Basisklausel
append([,X,X).
% Recursive Klausel
append([X|T],Y,[X|C]) :- append(T,Y,C).
```
## **Zusammenfassung**

- Listen sind rekursive Datenstrukturen mit denen geordneteMengen von Objekten dargestellt werden können
- $\bullet$ Anonyme variable

Nächste Woche: Arithmetik und mehr zu Listen.

Ubungsaufgaben:¨Übungsaufgaben: Das Übungsblatt ist auf der Web-Seite.